## [2017-Sep.-NEWExam Pass 100% !Braindump2go 70-357 Dumps PDF 55Q Instant Download[9-16

2017 Sep. Latest 70-357 Exam Dumps with PDF an VCE Free Updated Today! Following are some new 70-357 Questions:1.|2017 New 70-357 Exam Dumps (PDF & VCE) 55Q&As Download:https://www.braindump2go.com/70-357.html 2.|2017 New 70-357 Exam Questions and Answers Download:

https://drive.google.com/drive/folders/0B75b5xYLjSSNSFE3OF9GakVEOUE?usp=sharing Q9HOTSPOTYou need to properly handle the size of the user interface objects. How should you complete the method? To answer, select the appropriate code segment from each list in the answer area.NOTE: Each correct selection is worth one point.

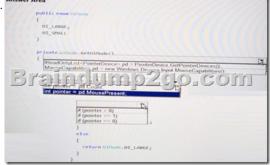

| Answer: | Answer Area                                                                        |
|---------|------------------------------------------------------------------------------------|
|         | public enum utbiode                                                                |
|         | UI_LARGE,                                                                          |
|         | UI_SMALL )                                                                         |
|         | Private Ultione GetUltower)                                                        |
|         | ReadOnlyList <pointerdevice>pd = PeinterDevice GetPointerDevices()</pointerdevice> |
|         | Braindump2go.com                                                                   |
|         |                                                                                    |
|         | # (pointer = 0)<br># (pointer = -0)<br># (source = -0)                             |
|         | )<br>else                                                                          |
|         | ( return Ul/lode.UI_LARGE;                                                         |
|         | , ,                                                                                |

Case Study: 2Mix QuestionsQ10You are developing a Universal Windows Platform (UWP) app.Your app stores files on a user's device. You need to be able to replace the existing files with new files generated by the user. Solution you run the StorageFile.CreateStreamedFileAsyne method to create the- new file at that same location.Does this meet the goal?A. yesB. NoAnswer: AQ11You are developing a Universal Windows Platform (UWP) app.Your app stores files on a user's device.You need to be able to replace the existing files with new files generated by the user. Solution You run the StorageFile.CreateStreamedFileAsyne method to create the- new file at that same location.Does this meet the goal?A. yesB. NoAnswer: AQ11You are developing a Universal Windows Platform (UWP) app.Your app stores files on a user's device.You need to be able to replace the existing files with new files generated by the user. Solution You run the StorageFile. OpenSequentialReadAsync method to replace the existing file.Does this meet the goal? A. yesB. NoAnswer: BQ12You have two Universal Window Platform (UWP) apps named Catalog and Research, respectively. You need to create a service in the Catalog app that can be queried by the Research app.Which three tasks should you perform?Each correct answer presents part of the solution.A. Enter the package family name of the Catalog app in the Research app.B. Add an app service extension to package.appmanifest file in the Research appC. Add an app service extension to package.appmanifest file in the Catalog app. In the Catalog app.E. Add a Windows Runtime component to the Research app.F. Add a Windows Runtime component to the Catalog app.Answer: ABEQ13 HOTSPOTYou are developing a Universal Windows Platform (UWP) app by using XAML and C#. A team member has written a XAML page includes a button with an event handler method named ButtonSendNotification\_Click() registered to the Click event. You are reviewing the following code segment written by the team member (line numbers are added for reference only):

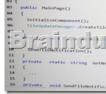

This page was exported from - <u>Braindump2go Exam Dumps Free Download</u> Export date: Sun Apr 28 10:56:00 2024 / +0000 GMT

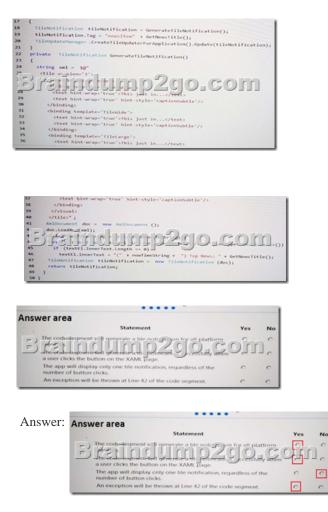

Q14DRAG DROPYou are developing a Universal Windows Platform (UWP) app. Users can drag and drop images on the screen to share them with then friends. You need to implement drag and drop for the app. Users must be able to drop images onto a blue rectangle that the app displays. How should you complete the relevant markup? To answer, drag the appropriate markup segments to the correct targets. Each markup segment may be used once, more than once, or not at all. You may need to drag the split bar

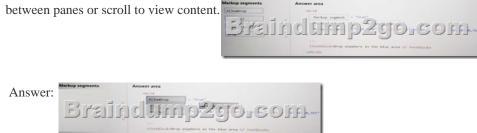

Q15You are developing a Universal Windows Platform (UWP) app. The app must allow the user to select only one file at a time. You need to ensure that the app displays the appropriate dialog window. Which method should you use? A. Storageltem.GetFileFrom PothAsync()B. Storageltem.OpenReadAsync()C. FileOpenPicker.PickMultipleFilesAsycn ()D.

Storageltem.OpenSequentialReadAsync()E. FileOpenPicker.PickSingleFileAsync()Answer: DQ16HOTSPOTYou are developing a Universal Windows Platform (UWP) app that plays audio recordings. You are creating a page where the user can set a volume level for the app using a slider control. You need to display the volume level in TextBox right below the slider. You have C# class named

VolumeConverter that converts slider values to a number. You have a page that includes the following markup:

For each of the following statements, select Yes if the statement is true. Otherwise, select No.Note: Each correct selection is worth one point.

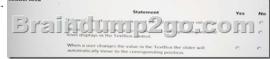

Output as PDF file has been powered by [ Universal Post Manager ] plugin from www.ProfProjects.com

rainclum p2

This page was exported from - <u>Braindump2go Exam Dumps Free Download</u> Export date: Sun Apr 28 10:56:03 2024 / +0000 GMT

| Answer:      | Answer Area                                                                                                    |     | 1   |
|--------------|----------------------------------------------------------------------------------------------------|-----|-----|
| 7 1115 W C1. | Statement                                                                                                    | Yes | No  |
|              | Brai Adump2go.co                                                                                                   | En  | 0 0 |
|              | When a user changes the value in the TextIlox the slider will<br>automatically move to the corresponding position. | c   | 6   |

<u>!!!RECOMMEND!!!</u> 1.|2017 New 70-357 Exam Dumps (PDF & VCE) 55Q&As Download: https://www.braindump2go.com/70-357.html 2.|2017 New 70-357 Study Guide Video: YouTube Video: YouTube.com/watch?v=i7bwdHohynM